# User Interaction: XML and JSON

Assoc. Professor Donald J. Patterson INF 133 Fall 2012

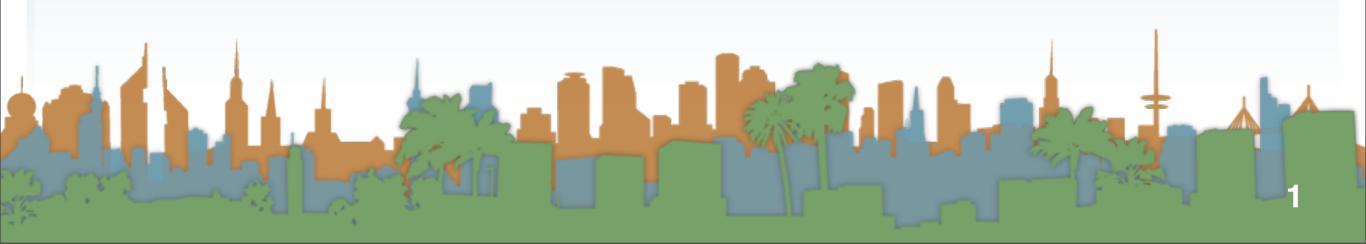

#### HTML and XML

- 1989: Tim Berners-Lee invents the Web with HTML as its publishing language
- Based on SGML
  - Separates data from presentation
  - No hypertext
- 1993: Mosaic browser is released
- 1994: World Wide Web Consortium is formed
- 1995: HTML 2.0 published IETF
- 1997: HTML 3.2 published by W3C
- 1995: Internet Explorer is released
- 1999: HTML 4.01 standardized and released
- 2000: XHTML standard released
- 2010: HMTL 5 Draft Standard Released

## HTML and XML

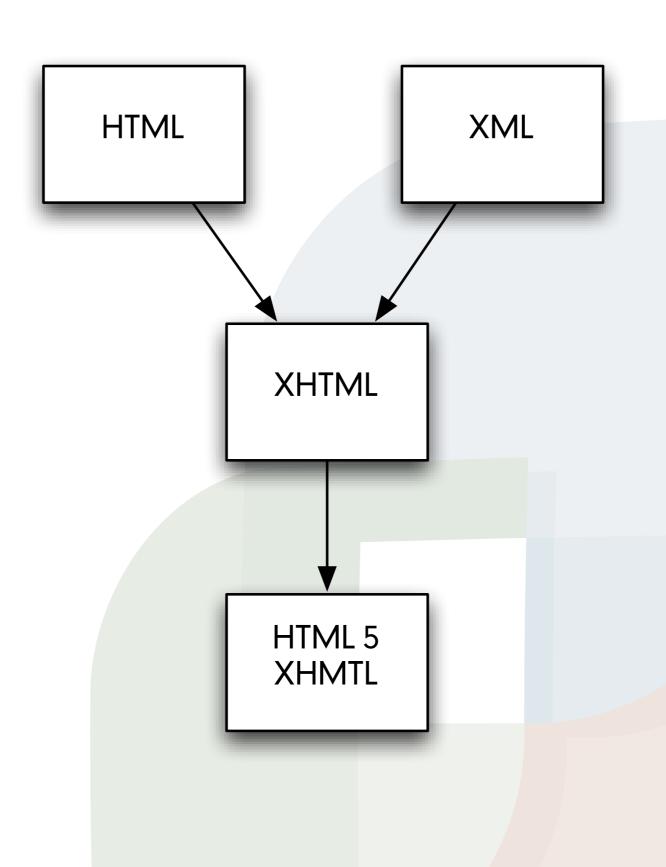

#### HTML5

- Support for SVG and MathML
- New tags
  - add semantic meaning
    - section
    - article
  - add multimedia processing
    - canvas
    - video
    - audio
- Some tags deleted

- offline storage
- drag and drop
- document editing

#### HTML and XML

- Today: HTML5 is in its 5th Working Draft
  - http://www.w3.org/standards/techs/html#w3c\_all

July 26, 2012

#### What Is HTML5?

A nice description from a magazine I was reading yesterday that describes just what the heck HTML5 is. :

"HTML5 is most often thought of broadly to include new versions of the markup language itself and its associated standard for accessing and manipulating HTML documents, the Document Object Model; Cascading Style Sheets (CSS), a language to define the presentation and appearance of an HTML document; and the JavaScript scripting language. The term is often used even more broadly to include specific application programming interfaces (APIs), such as those that enable new browser-based graphics, geolocation, local storage, and video capabilities."

I didn't keep the reference. Comment if you know it. Maybe ACM Communications?

by admin — Tags: code, java, location — Leave a comment

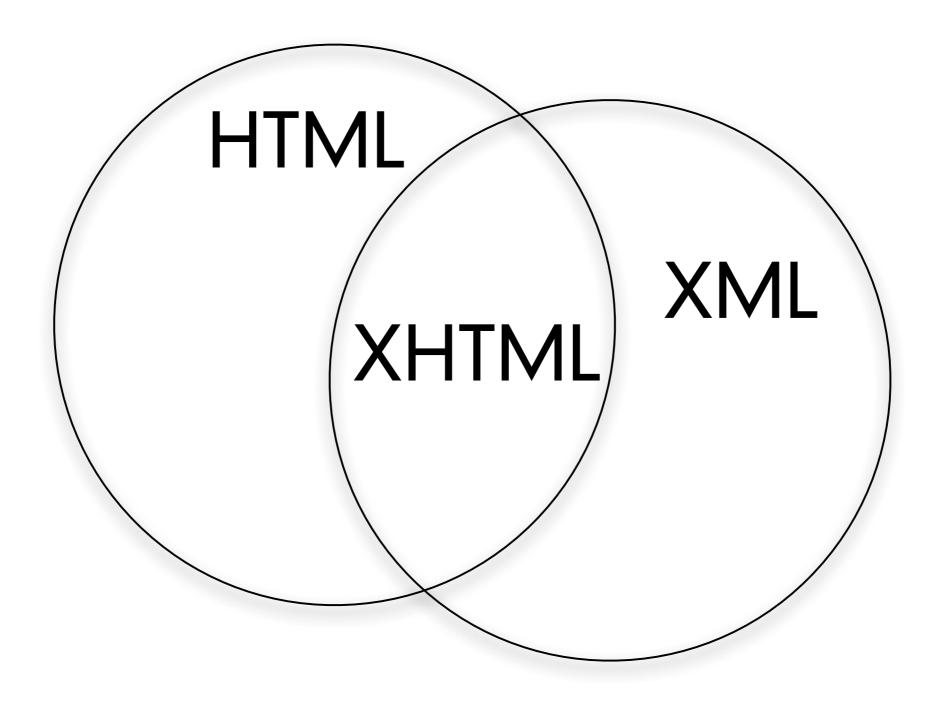

- HTML, XML and JSON
  - Structured Data Formats that evolved with the web
  - Text with a syntax applied
  - They can represent a huge variety of information
  - They enable data transport
    - Different systems and technologies and programming languages depend on the syntax being standardized

- What is XML?
  - XML stands for "eXtensible Markup Language"
  - XML was designed to in the context of separating
    - data from display
  - XML tags are not predefined
    - You define your own tags
  - XML is designed to be self-descriptive

- The Difference Between XML and HTML
- XML
  - designed to transport and store data
  - It looks like HTML
  - The focus is on what the data is
- HTML
  - designed to display data
  - it typically is "broken-XML"
  - XHTML is
    - HTML that conforms to XML standard
  - Traditionally the focus was on how data looks

- XML Does not DO Anything
  - It is a data format
  - A program must be written to manipulate the data
    - To search the data
    - To display the data
    - To change the data
  - Even though the data seems to be associated with a task it is still just data.

Schema

Tags

Characters

- XML is Just Plain Text
  - There is nothing fancy about the storage
  - A program that can read and write text can read and write XML
  - an XML-aware application
    - Expects a valid tag structure
    - Interprets the tags in a particular way

```
<?xml version="1.0" encoding="utf-8" ?>
```

```
& amp; → & (ampersand, U+0026)

< → < (less-than sign, U+003C)

&gt; → > (greater-than sign, U+003E)

&quot; → " (quotation mark, U+0022)

&apos; → ' (apostrophe, U+0027)
```

http://en.wikipedia.org/wiki/Character encodings in HTML

Schema

Tags

Characters

- With XML You Invent Your Own Tags
  - <from> and <to>
    - are not defined anywhere official
    - they are invented by the author
  - There are no predefined tags
- In contrast, HTML has predefined tags
  - <href> etc.,
- In XML the author defines the tags and the structure
  - within the bounds of a "valid XML document"

- XML is Not a Replacement for HTML
  - XML complements HTML
  - XHTML is an XML syntax compliant version of HTML
    - It has tags defined by a standards body

- XML Separates Data from HTML
- XML Simplifies Data Sharing
- XML Simplifies Data Transport
- XML Simplifies Platform Changes
- XML Makes Your Data More Available

- XML is Used to Create New Internet Languages
  - XHTML the latest version of HTML
  - WSDL for describing available web services
  - WAP and WML as markup languages for handheld devices
  - RSS languages for news feeds
  - RDF and OWL for describing resources and ontology
  - SMIL for describing multimedia for the web

- XML uses a tree structure
  - with a root element
  - and child elements
- tags indicate the start and end of an element
- opening tag looks like this:
  - <tag>
- a closing tag looks like this:
  - </tag>
- A valid XML document has exactly one closing tag for every opening tag

### w3schools.com

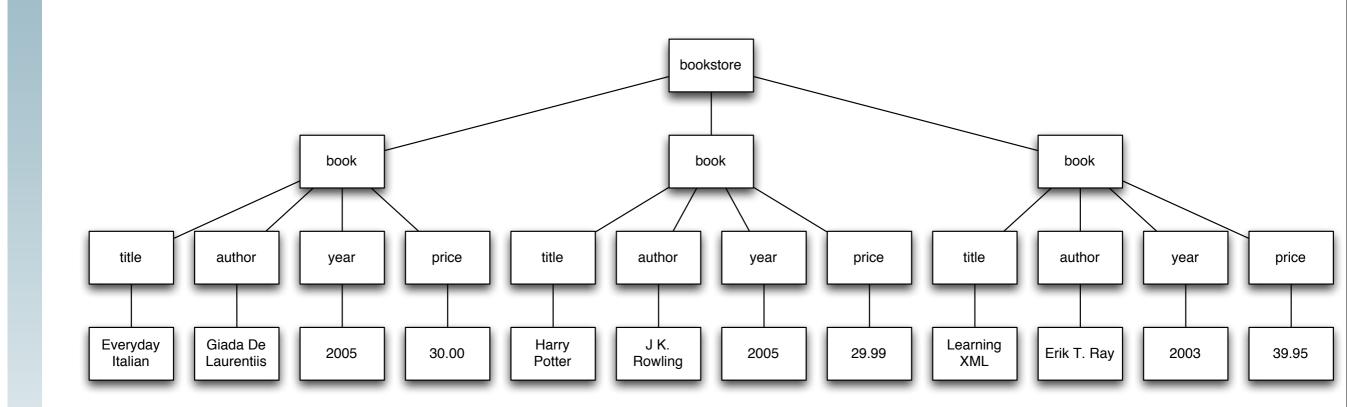

w3schools.com

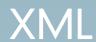

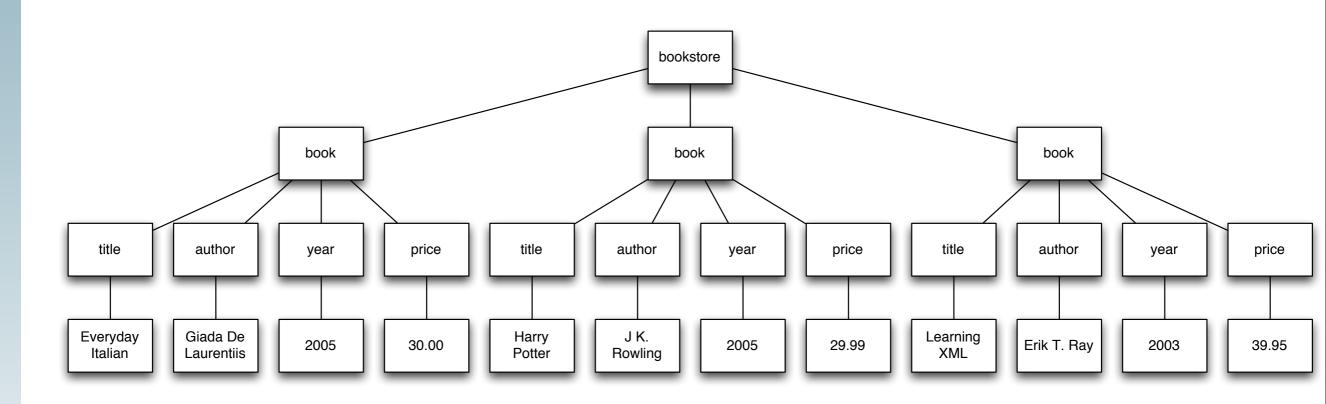

```
<bookstore>
    <br/><book category="C00KING">
        <title lang="en">Everyday Italian</title>
        <author>Giada De Laurentiis</author>
        <year>2005</year>
        <price>30.00</price>
    </book>
    <br/><book category="CHILDREN">
        <title lang="en">Harry Potter</title>
        <author>J K. Rowling</author>
        <year>2005</year>
        <price>29.99</price>
    </book>
    <book category="WEB">
        <title lang="en">Learning XML</title>
        <author>Erik T. Ray</author>
        <year>2003</year>
        <price>39.95</price>
    </book>
</bookstore>
```

Schema

Tags

Characters

```
<!DOCTYPE bookstore [

<!ELEMENT bookstore (book+)>
<!ELEMENT book (title,author,year,(price)+)>
<!ELEMENT title (CDATA)>
<!ELEMENT author (CDATA)>
<!ELEMENT year (CDATA)>
<!ELEMENT price (CDATA)>
<!ATTLIST book category CDATA #REQUIRED>
<!ATTLIST title lang CDATA #IMPLIED>
]>
```

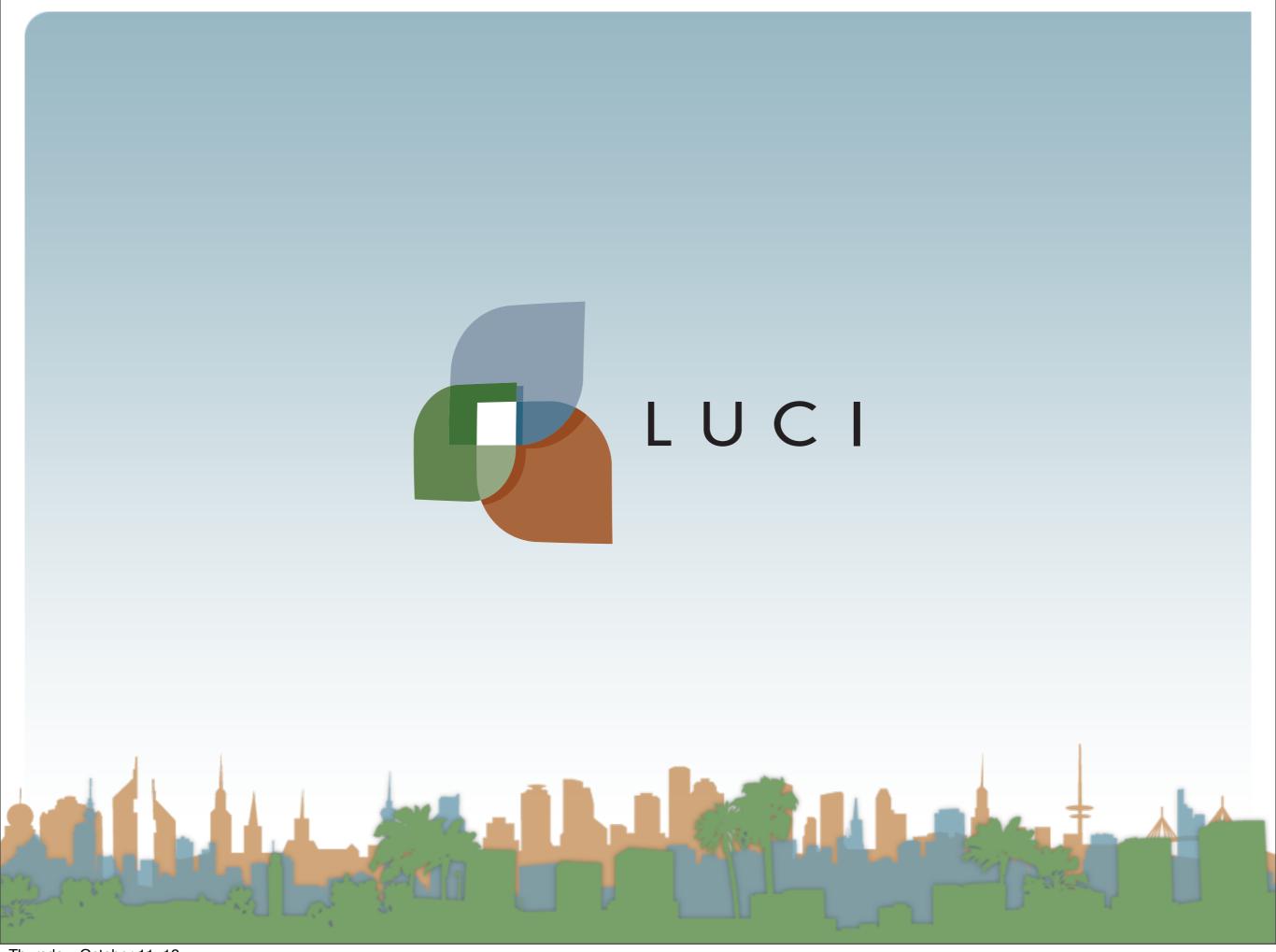